*(To be filled up by the candidate by blue/black ball point pen)*

### **Day and Date** .................................................................... **( Signature of Invigilator )**

# *INSTRUCTIONS TO CANDIDATES*

### *(Use only blue/black ball-point pen in the space above and on both sides of the Answer Sheet)*

# अभ्यर्थियों के लिए निर्देश

# *(इस पुस्तिका के प्रथम आवरण पृष्ठ पर तथा उत्तर-पत्र के दोनों पृष्ठों पर ke sâJeue vee ruee r-keâeuee r yeeue-hJeeFbš he sve me s ne r e fueKe W)*

- 1. प्रश्न पुस्तिका मिलने के 30 मिनट के अन्दर ही देख लें कि प्रश्नपत्र में सभी पृष्ठ मौजूद हैं और कोई प्रश्न छुटा नहीं है। पुस्तिका दोषयुक्त पाये जाने पर इसकी सूचना तत्काल कक्ष-निरीक्षक को देकर सम्पर्ण प्रश्नपत्र की दूसरी पुस्तिका प्राप्त कर लें।
- **2.** *Gòej-he\$e Deueie [OMR] me s e foÙee ieÙee n w~ Fme s ve lee s cee sÌ[ W Dee wj ve ne r e fJeke =âle keâjW~ o tmeje Gòej-he\$e vene R दिया जायेगा।*
- 3. अपना अनक्रमांक तथा उत्तर-पत्र का क्रमांक प्रथम आवरण-पृष्ठ पर पेन से निर्धारित स्थान पर लिखें।
- **4.** *Gòej-he\$e ke sâ ØeLece he =‰ hej he sve me s Dehevee Deve g›eâcee bkeâ e fveOee &e fjle mLeeve hej e fueKe W leLee vee rÛe s e foÙe s Je =òee W keâe s गाढ़ा कर पेन से भर दें। जहाँ-जहाँ आवश्यक हो वहाँ प्रश्न-पुस्तिका का क्रमांक, सेण्टर कोड तथा सेट keâe vecyej Ge fÛele mLeevee W hej e fueKe W~*
- **5.** *Dee s0 Sce0 Deej0 Gòej-he\$e hej Deve g›eâcee bkeâ me bKÙee, ØeMvehe ge fmlekeâe me bKÙee Je me sš me bKÙee (Ùee fo keâe sF& ne s),me sCšj keâe s[ leLee ØeMvehe ge fmlekeâe hej Deve g›eâcee bkeâ Dee wj Dee s0 Sce0 Deej0 Gòej-he\$e me bKÙee keâe r Øee fJee f°Ùee W ce W Ghee fjue sKeve e fcešekeâj Ùee keâeškeâj he gve: ue sKeve keâe r Deve gcee fle vene R n w~*
- **6.** *GheÙe g&òeâ Øee fJee f°Ùee W ce W keâe sF& Yee r hee fjJele &ve keâ#e e fveje r#ekeâ Éeje Øeceee fCele ne svee Ûeee fnÙe s DevÙeLee Ùen Skeâ Deve ge fÛele साधन का प्रयोग माना जायेगा।*
- **7.** *Fme ØeMve he ge fmlekeâe ce W ke gâue* **100** *yen ge fJekeâuhee rÙe ØeMve n Q~ ØeMve-he geqmlekeâe ce W ØelÙe skeâ ØeMve ke sâ Ûeej Je wkeâequhekeâ* उत्तर दिये गये हैं। प्रत्येक प्रश्न के वैकल्पिक उत्तर के लिए आपको उत्तर-पत्र की सम्बन्धित पंक्ति के सामने *दिये गये वृत्त को उत्तर-पत्र के प्रथम पृष्ठ पर दिये गये निर्देशों के अनसार पेन से भरना या गाढा करना* है।
- 8. प्रत्येक प्रश्न के उत्तर के लिए केवल एक ही वृत्त को गाढ़ा भर दें। एक से अधिक वृत्तों को गाढ़ा करने पर अथवा एक वृत्त को अपूर्ण भरने पर वह उत्तर गलत माना जायेगा।
- **9.** *OÙeeve o W e fkeâ Skeâ yeej mÙeene r Éeje De be fkeâle Gòej yeouee vene R pee mekeâlee n w~ Ùee fo Deehe e fkeâmee r ØeMve keâe Gòej* नहीं देना चाहते हैं, तो संबंधित पंक्ति के सामने दिये गये सभी वृत्तों को खाली छोड़ दें। ऐसे प्रश्नों पर शून्य *अंक दिये जायेंगे।*
- $10.$  vh कार्य के लिए प्रश्न-पस्तिका के मुखपृष्ठ के अंदर वाला पृष्ठ तथा उत्तर-पस्तिका के अंतिम पृष्ठ का प्रयोग करें।
- 11. परीक्षा के उपरान्त *केवल ओ एम आर उत्तर-पत्र परीक्षा भ*वन में जमा कर दें।
- 12. परीक्षा समाप्त होने से पहले परीक्षा भवन से बाहर जाने की अनुमति नहीं होगी।
- 13. Zaf ah is araa heidan de Araba kea berege an deze berege an de verege de derdîta दंड का भागी होगा।
- **1.** Within 30 minutes of the issue of the Question Booklet, Please ensure that you have got the correct booklet and it contains all the pages in correct sequence and no page/question is missing. In case of faulty Question Booklet, bring it to the notice of the Superintendent/Invigilators immediately to obtain a fresh Question Booklet.
- **2.** *A separate Answer Sheet [OMR] is given. It should not be folded or mutilated. A second Answer Sheet shall not be provided.*
- **3.** Write your Roll Number and Serial Number of the Answer Sheet by pen in the space provided above.
- **4.** *On the front page of the Answer Sheet, write your Roll Number in the space provided at the top, using blue/black ball point pen and by darkening the circles at the bottom. Also, wherever applicable, write the Question Booklet Number, Centre Code and the Set Number at appropriate places.*
- **5.** *No overwriting is allowed in the entries of Roll No., Question Booklet No., Centre Code and Set No. (if any) on OMR Answer sheet and Roll No. and OMR Answer sheet no. on the Question Booklet.*
- **6.** *Any change in the aforesaid entries is to be verified by the invigilator, otherwise it will be considered as unfair means.*
- **7.** *This Question Booklet contains 100 multiple choice questions (MCQs). For each MCQ, you are to record the correct option on the Answer Sheet by darkening the appropriate circle in the corresponding row of the Answer Sheet, by pen as mentioned in the guidelines given on the first page of the Answer Sheet.*
- **8.** For each question, darken only **one** circle on the Answer Sheet. If you darken more than one circle or darken a circle partially, the answer will be treated as incorrect.
- **9.** *Note that the answer once filled in ink cannot be changed. If you do not wish to attempt a question, leave all the blank in the corresponding row (such question will be awarded zero marks)*.
- 
- **11.** *Submit both OMR Answer Sheet and Question Booklet at the end of the Test to the Invigilator before leaving the Examination Hall.*
- **12.** You are not permitted to leave the Examination Hall until the end of the Test.
- **13.** If a candidate attempts to use any form of unfair means, he/she shall be liable to such punishment as the University may determine and impose on him/her. **Total No. of Printed Pages : 32**

**10.** For rough work, use the inner back pages of the title cover and the blank page at the end of this Booklet.

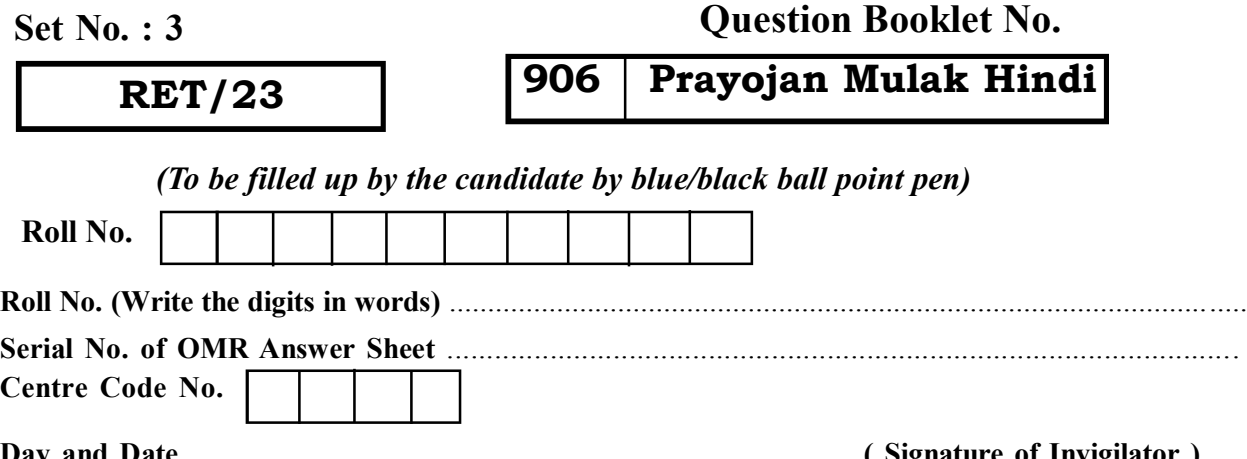

# **Question Booklet No. 906 Prayojan Mulak Hindi**

**ROUGH WORK** रफ़ कार्य

# **RET/23 906/Prayojan Mulak Hindi (iii) RET/23 906/Prayojan Mulak Hindi (iii)**

**ROUGH WORK** रफ़ कार्य

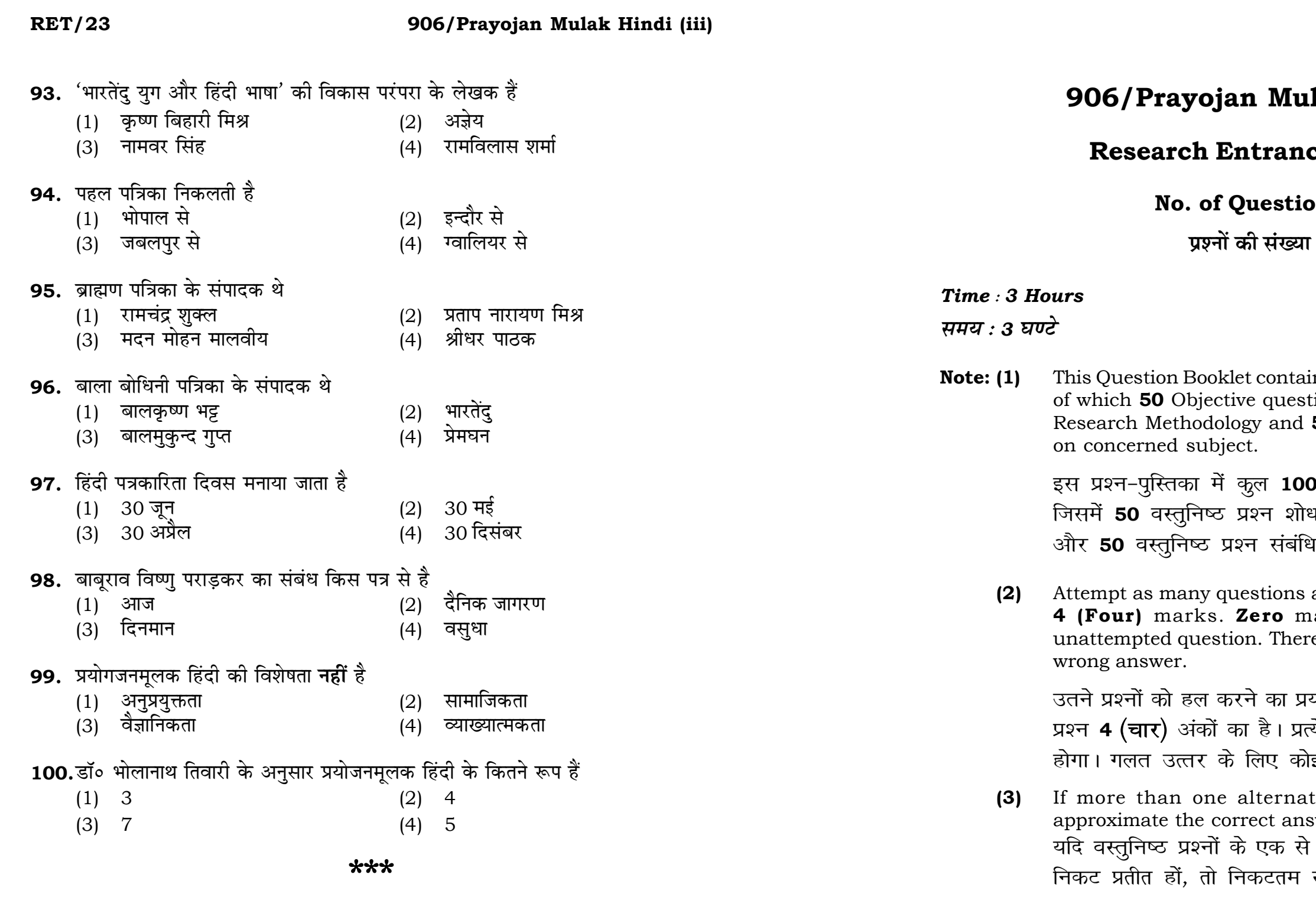

 $\mathbf{3}$ 

# lak Hindi (iii)

# ce Test-2023

# $\mathsf{ons}:100$

 $1:100$ 

# **Full Marks: 400** पूर्णाङ्क : 400

ins 100 objective questions (MCQs) tions are based on components of **50** Objective questions are based

। वस्तुनिष्ठ प्रश्न (एम**ं**सी०क्यू०) हैं। .<br>ध प्रविधि के संघटकों पर आधारित हैं .<br>धेत विषय एवं क्षेत्र पर आधारित हैं।

as you can. Each question carries ark will be awarded for each re will be no negative marking for

यत्न करें जितना आप कर सकें। प्रत्येक चेक अनुत्तरित प्रश्न का प्राप्तांक **शून्य** र्<mark>ड ऋणात्मक अंक</mark> नही दिया जायेगा।

tive answers of MCQs seem to swer, choose the closest one. अधिक वैकल्पिक उत्तर सही उत्तर के सही उत्तर दें।

**RET/23 906/Prayojan Mulak Hindi (iii) RET/23 906/Prayojan Mulak Hindi (iii)**

 $(2)$  1870 (3) 1860 (4) 1885 <u>ी</u> भाषा वाली भाषा .<br>सिर्देश देता है  $(2)$  349  $(4)$  348 .<br>'भी सफल नहीं हो सकते<sup>'</sup> — कथन किसका है  $(2)$  महात्मा गाँधी  $(4)$  प्रेमचंद  $(2)$  राजनीति से  $(4)$  व्यापार से .<br>वृत्त चित्र (short documentary) है ्<br>(2) द हाउस दैट अनंदा बिल्ट  $(4)$  लूसी  $(4)$  चेम्स्फोर्ड

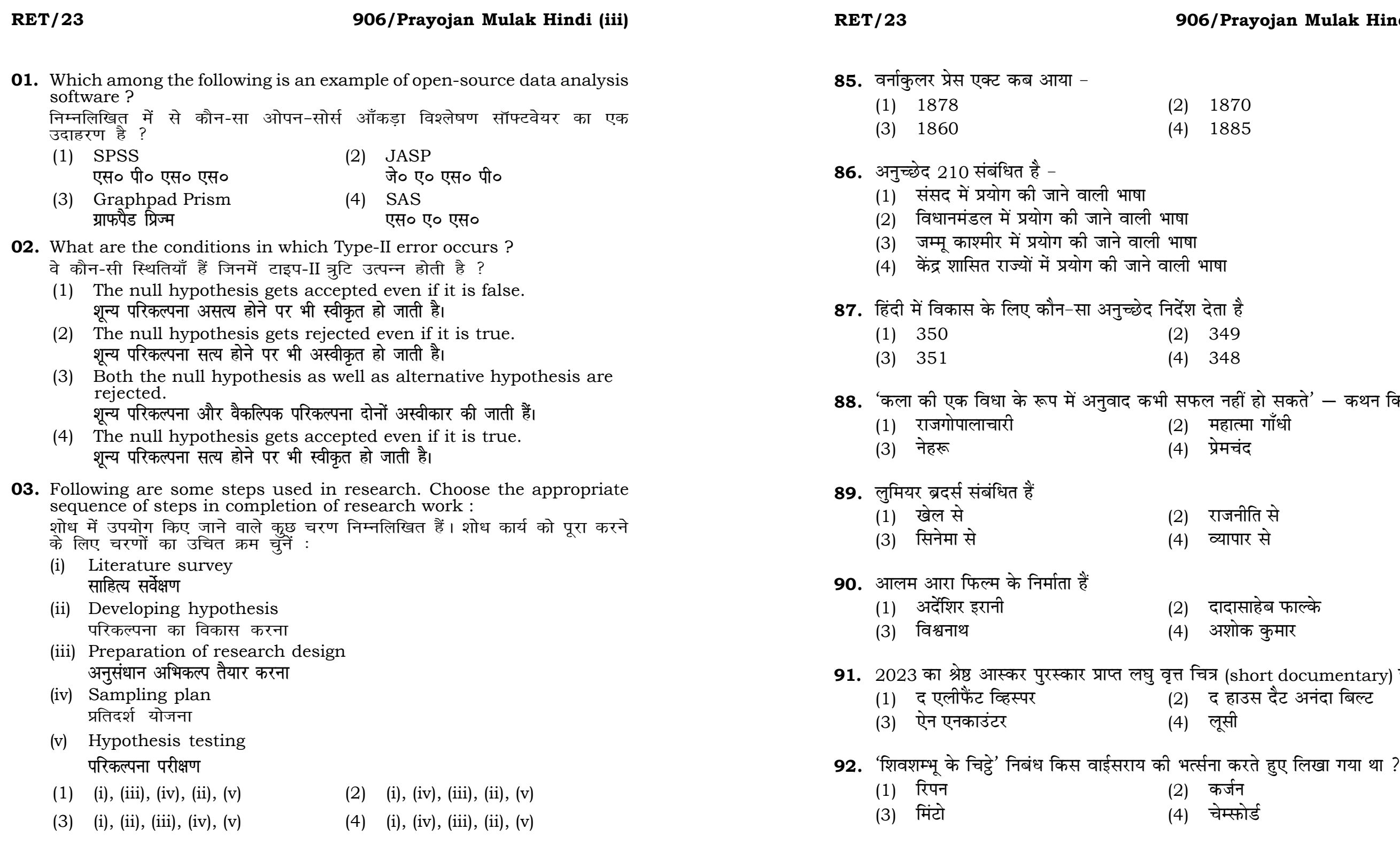

**04.** When the person lifts material that they have previously published vork is known as  $\colon$ 

# **RET/23 906/Prayojan Mulak Hindi (iii) RET/23 906/Prayojan Mulak Hindi (iii)**

की गई सामग्री को लेता है और उसे  $\dot{\mathbf{e}}$ , तो इसे कहा जाता है :

- (2) Accidental Plagiarism **ek st+sd lkfgfR;d pk sjh vkdfLed lkfgfR;d pk sjh**
- (4) Minimal Plagiarism **न्यूनतम साहित्यिक चोरी**
- **II** and choose *correct* option : **सही** विकल्प चूने :

# **Column-I Column-II R**<del>i</del> प्रा

nderstanding causes and onsequences of phenomenon .<br>रना के कारणों और परिणामों को समझना iscover new phenomenon <u>घटना की खोज</u> escribing existing phenomenon जूदा घटना का वर्ण<mark>न</mark>

![](_page_4_Picture_418.jpeg)

- (2)  $A-(i)$ ,  $B-(iii)$ ,  $C-(ii)$
- (3) A-(ii), B-(i), C-(iii) (4) A-(iii), B-(ii), C-(i)

![](_page_5_Picture_374.jpeg)

```
अधिनियम के तहत संचालित एक
।मैटोग्राफी अधिनियम, 1951
,<br>गैरोग्राफी अधिनियम, 1953
\overline{\pi} श्री गई ?
अक्तूबर 1993
अक्तूबर 1995
वर ऑफ हिन्दुस्तान' सर्वप्रथम किस
ल एसियाटिक सोसाइटी ऑफ ब<mark>ं</mark>गाल
,<br>त किशोर प्रेस, इलाहाबाद
```
![](_page_6_Picture_70.jpeg)

 $26$ 

# 906/Prayojan Mulak Hindi (iii)

an example of primary data ? द्धे का उदाहरण **नहीं** है ?  $\sqrt{S}$ 

ews

ıts

ensus reports

ाँकड़े

ibution is :

है $:$ 

 $(2)$  Three तीन

 $(4)$  One एक

ation is known as :

चुना जाता है, कहलाता है :

(2) Variable चर

(4) Statistic समदर्श

### **RET/23**

### 906/Pravojan Mulak Hindi (iii)

11. A Which of the following is **not** applied in research involving qualitative variables ?

निम्नलिखित में से कौन गुणात्मक चरों को निहित करने वाले अनुसंधान में प्रयुक्त **नहीं** होता है ?

- (1) Proportion  $(2)$  Diagram आरेख अनुपात (3) Odds ratio Mean  $(4)$ विषम अनुपात माध्य
- 12. Read the following statements and choose true statement(s): निम्नलिखित कथनों को पढ़ें और *सत्य क*थन चुनें :
	- (a) Independent variables are unknown variables. स्वतंत्र चर अज्ञात चर हैं।
	- (b) Dependent variables are unknown variables. आश्रित चर अज्ञात चर हैं।
	- (c) Research decisions are made on dependent variables. अनुसंधान निर्णय आश्रित चर पर किए जाते हैं।

## Code:

# कूटः

- $(1)$  Only  $(a)$  $(2)$  (a) and (b) (a) और (b) केवल (a)
- $(3)$  (b) and  $(c)$ (b) और (c)

 $(4)$  (a) and (c) (a) और (c)

- **RET/23**
- 58. "संघ की राजभाषा हिंदी और लिपि देवनागरी होगी। संघ के राजकीय प्रयोजनों के लिए प्रयोग होने वाले अंक का रूप भारतीय अंकों का अंतर्राष्ट्रीय रूप होगा''। - यह तथ्य भारतीय संविधान के किस अनच्छेद में वर्णित है ?
	- (1) अनुच्छेद 343
	- (3) अनुच्छेद 345
- 59. निम्नलिखित में से कौन सा 'अर्थ के आधार' पर वाक्य का भेद नहीं है ?
	- (1) विस्मय वाचक
	- (3) संकेत वाचक
- 60. प्रथम मैकेनिकल कैलकुलेटर का निर्माण किसने किया था ?
	- (1) हावर्ड आईकन
	- (3) जैक्वर्ड
- 61. "पर्याप्त संख्या में मनुष्य जिसे जानना चाहे वह समाचार है, शर्त यह है कि वह सुरुचि तथा प्रतिष्ठा के नियमों का उल्लंघन न करें' — यह परिभाषा निम्नलिखित में से किस विद्वान की हे ?
	- (1) विलियम जी० ब्लेयर
	- (3) जे० जे० सिंडलर
- किया था ?
	- (1) एल० सुमैन
	- (3) फ्रांसिस विलियम
- 63. साप्ताहिक पत्र "बनारस अखबार" का प्रकाशन कब शुरू हुआ था ?
	- $(1)$  1843  $\frac{2}{3}$ o
	- $(3)$  1845  $\frac{2}{3}$ o
- 64. हिंदी प्रदेश का पहला दैनिक ''हिंदुस्तान'' प्रकाशित होता था -
	- $(1)$  इलाहाबाद से
	- (3) काशी से

## 906/Pravoian Mulak Hindi (iii)

- (2) अनुच्छेद 344
- (4) अनुच्छेद 347
- संदेह वाचक  $(2)$
- (4) साधारण वाक्य

- (2) ब्लेज पास्कल
- (4) जान माउक्ली

- मैनेचेस्टर गार्जियन  $(2)$
- $(4)$ चिल्टनबरा

62. समाचार लेखन के क्षेत्र में पाँच 'डब्ल्यू' और एक 'एच' का प्रयोग सर्वप्रथम किस विद्वान ने

- (2) रुडयार्ड किपलिंग
- (4) ब्रैंडल फिलिप्स

 $(2)$  1844  $\frac{2}{5}$ o

 $(4)$  1846 $\frac{2}{3}$ o

 $(2)$  कालाकांकर से

(4) पटना से

**RET/23** 

 $(3)$ 

51. 'status co' का सही हिंदी अनुवाद है

(1) यथाप्रस्तावित

यथास्थिति

# 906/Prayojan Mulak Hindi (iii)

यथानुसार

(4) यथासंभव

 $(2)$ 

## **RET/23**

- 13. The sampling method in which after random start, every 'kth' individual is selecting from the population list is known as : एक यादृच्छिक आरंभ के उपरांत जनसंख्या सूची के प्रत्येक 'kवाँ' व्यक्ति को चयनित करने वाली प्रतिचयन विधि है:
	- $(1)$  Simple random sampling सामान्य यादृच्छिक प्रतिचयन
	- (2) Systematic sampling क्रमबद्ध प्रतिचयन
	- Stratified sampling  $(3)$ स्तरीकृत प्रतिचयन
	- Cluster sampling  $(4)$ गुच्छ प्रतिचयन
- 14. In stratified random sampling, how the strata within the population are decided ?

स्तरीकृत यादृच्छिक प्रतिचयन में जनसंख्या के स्तरों का निर्धारण कैसे किया जाता है $?$ 

- (1) Randomly यादृच्छिक रूप से
- (2) Based on specific characteristics of population जनसंख्या के विशिष्ट विशेषताओं पर आधारित
- (3) Using a pre-defined pattern पूर्व-निर्धारित पैटर्न का उपयोग करके
- Using geographical proximity  $(4)$ भौगोलिक समीपता के आधार पर

![](_page_8_Picture_158.jpeg)

- (4) तुर्को (3) फारसी
- 57. ''मानक भाषा, किसी भाषा के उस रूप को कहते हैं जो उस भाषा के पूरे क्षेत्र में शुद्ध माना ला में मांग में मांग में कहता है। मांग में कहता है जो मांग मांग में पूरे रोश में चुर्व्ह मांग<br>| जाता है जिसे उस प्रदेश का शिक्षित और शिष्ट समाज अपनी भाषा का आदर्श रूप मानता है<br>| और प्राय: सभी औपचारिक परिस्थितियों में, लेख में यथासाध्य उसी का प्रयोग करने का यत्न करता है''। यह परिभाषा निम्नलिखित में से किस विद्रान की है ?
	- देवेंद्र नाथ शर्मा  $(2)$
	- (3) हरदेव बाहरी

 $(1)$  भोलानाथ तिवारी

- 
- (4) रामचंद्र वर्मा

### 906/Prayojan Mulak Hindi (iii)

### **RET/23 906/Prayojan Mulak Hindi (iii) RET/23 906/Prayojan Mulak Hindi (iii)**

- (1) Zero (2) One
	- $\mathbb{R}$ ्य स्वति । अस्य स्वति । अस्य स्वति । अस्य स्वति । अस्य स्वति । अस्य स्वत<mark>ि</mark> । अस्य स्वति । अस्य स्वति । अ
	- अनंत बाह्य कर<mark>्म</mark>
- (1) Book title (2) Year of Publication **i** पुस्तक का शीर्षक बाद कर बाद कर प्रकाशन का वर्ष
	-
	-
	- **Logical Section of Eq. 1**  $\mathbf{z}$  =  $\mathbf{z}$  =  $\mathbf{z}$  =  $\mathbf{z}$  =  $\mathbf{z}$  =  $\mathbf{z}$  =  $\mathbf{z}$

- 
- 
- (3) Infinity (4) Fifty
- **48.** In Harvard style of referencing for a book, which among the following comes in the last ? किसी पुस्तक को हार्वर्ड शैली में संदर्भित करने के लिए निम्नलिखित में से कौन-सा

अन्त में आता है ?

- **15.** A longitudinal research design is : एक अनुदेर्घ्य अनुसंधान अभिकल्प है : (1) Studying multiple groups simultaneously कई समहों का समकालिक अध्ययन (2) Collecting data at a single point in time **एक ही समय पर आँकडों का संग्रहण** (3) Observing participants over an extended period of time एक विस्तारित समयावधि तक प्रतिभागियों का प्रेक्षण (4) Analyzing historical data ऐतिहासिक आँकडों का विश्लेषण करना **16.** Which research design investigates the cause and effect relationship between variables ? कौन-सा अनसंधान अभिकल्प चरों के बीच प्रभाव-कारण सम्बन्ध की जाँच करता हे ? (1) Descriptive design (2) Correlational design **o.k ZukRed vfHkdYi lglEcU/kkRed vfHkdYi** (3) Experimental design (4) Case-study design प्रयोगात्मक अभिकल्प केस–अध्ययन अभिकल्प **17.** Which of the following is **not** a primary purpose of a literature review in research ? निम्न में से कौन साहित्य समीक्षा का मुख्य उद्देश्य **नहीं** है ? (1) To summarize the researcher's findings शोधकर्ताओं के नतीजों का संक्षिप्तीकरण (2) To provide a historical background of the topic **विषय का ऐतिहासिक पृष्ठभूमि प्रदान करना** (3) To identify gaps and justify the need for the study अन्तरालों की पहचान करना और अध्ययन की आवश्यकता को उचित ठहराना (4) To present statistical analysis of the data आँकड़ों का सांख्यिकीय विश्लेषण प्रस्तूत करना
- **47.** The mean of the standard normal distribution is :

मानक प्रसामान्य बंटन का माध्य है :

- 
- (3) Place of Publication (4) Publisher **प्रकाशन का स्थान** संस्थान करने प्रकाशक
- **49.** Which of the following educational program is *not* govern by IGNOU ? निम्न में से कौन-सा शैक्षिक कार्यक्रम IGNOU द्वारा संचालित *नहीं* है ?
	- (1) Gyan Darshan (2) Gyanvani **Kku n'k Zu Kkuok.kh**
	- (3) Swayam (4) e-Kosh
- **50.** The word research is derived from the French word : रिसर्च शब्द. फ्रेंच शब्द से बना है :
	- (1) Recherche (2) Reserch **jhp spsZ fjlp Z**
	- - **fिकिर्च** 2008 कर 2012 कर 2012 कर 2014 कर 2014 कर 2014 कर 2014 कर 2014 कर 2014 कर 2014 कर 2014 कर 2014 कर 2014
- 
- (3) Ricirch (4) Resorce
	-

- **18.** Which statistical measure describes the central tendency of a data set ? कौन-सा सांख्यिकीय मापन आँकड़ों के समुच्चय की केन्द्रीय प्रवृत्ति का वर्णन करता है ?
	- (1) Standard Deviation (2) Range **ekud fopyu çlkj**
	- (3) Mean (4) Variance
		-
- **19.** What does a p-value in statistical analysis indicate ? सांख्यिकीय विश्लेषण में p-मान क्या इंगित करता है ?
	- (1) The size of the data set <u>ऑकड़ों के समुच्चय का आकार</u>
	- (2) The probability of obtaining results by chance under null hypothesis
	- (3) The mean of the data set आँकड़ों के समुच्चय का माध्य
	- (4) The variance within the data set ऑकड़ों के समुच्चय का प्रसरण
- **20.** What does the term 'outlier' refer to in data analysis ? आँकडों के विश्लेषण में 'बहिरस्थ प्रदत्त' शब्द का क्या अर्थ है ?
	- (1) A data point that lies within the expected range एक आँकड़ा बिन्दू जो अपेक्षित सीमा में होता है
	- (2) A data point that does not fit the overall pattern of the data एक आँकड़ा बिन्दु जो आँकड़ों के समग्र पैटर्न में फिट नहीं होता है
	- (3) The average value of a data set <u>ऑॅंकडा समच्चय का औसत मान</u>
	- (4) The data point that lies between the first and third quartile <u>ऑकड़ा समुच्चय में पहले और तीसरे चतुर्थक के बीच का मान</u>

### **RET/23 906/Prayojan Mulak Hindi (iii) RET/23 906/Prayojan Mulak Hindi (iii)**

- 
- **ek/; çlj.k**

शून्य परिकल्पना के अन्तर्गत नतीजों को आकस्मिक रूप से प्राप्त करने की सम्भावना

- (1) One way (2) Two way without replication **,drjQk çfrÑfr ds fcuk nk srjQk**
- (3) Two way with replication (4) Three way **प्रतिकृति के साथ दोतरफा** सम्मान्य कालिक कालिक
- **45.** Which of the following is susceptible with research ethics ? निम्नलिखित में से कौन अनुसंधान नैतिकता के प्रति अति-संवेदनशील है ?
	- (1) Reporting of research findings शोध निष्कर्षों की रिपोर्टिंग
	- (2) Inaccurate application of analysis techniques विश्लेषण तकनीकों का गलत अनुप्रयोग
	- (3) Choice of sampling technique <u>प्रतिचयन तकनीक का चयन</u>
	- (4) Faulty research design <u>दोषपूर्ण शोध डिजाइन</u>

**44.** The type of ANOVA employed in analysis of Completely Randomized Design is :

सम्पूर्ण यादृच्छिक अभिकल्प के विश्लेषण में प्रयुक्त एनोवा का प्रकार है :

**46.** In finalizing the thesis writing format which of the following would form part of supplementary pages ?

थीसिस लेखन प्रारूप को अंतिम रूप देने में निम्नलिखित में से कौन-सा पूरक पृष्ठों का हिस्सा होगा  $?$ 

- (1) Appendices (2) List of tables and figures
	- **i** परिशिष्ट बाहिकाओं और आँकडों की सूची
- 
- (3) Table of contents (4) Conclusion of the study **fo"k;&lwph v/;;u dk fu"d"k Z**

**Instructions (Q. No. 21 & 22):** Review the monthly website traffic data for site xyz in the year 2023 provided in the data below. Choose the **correct** answer for each question given below :

निर्देश (प्र० सं० 21 तथा 22) : कृपया नीचे दिए गए वर्ष 2023 में साइट xvz के लिए **सही** उत्तर चुनें :

Monthly Website Traffic data for the Site xyz (Year-2023)  $_{\rm{XYZ}}$  साइट के लिए मासिक वेबसाइट यातायात आँकडा (वर्ष-2023)

![](_page_11_Picture_145.jpeg)

41. The principle of experimental design which helps in minimizing the bias is:

प्रायोगिक अभिकल्प सिद्धांत जो अभिनति को न्यनतम करने में मदद करता है:

- (1) Replication प्रतिकृति
- (2) Randomization यादच्छिकीकरण
- (3) Local Control स्थानीय नियंत्रण
- (4) Replication and Randomization प्रतिकृति और यादुच्छिकीकरण
- **42.** The minimum number of levels in an experimental design should be: एक प्रायोगिक अभिकल्प में स्तरों की न्यूनतम संख्या होनी चाहिए :
	- $(1)$  One
		- एक
	- $(3)$  Three तीन
- 43. Which of the following experimental design is preferred when one of the factors needs more experiment material than the second factor? जब किसी एक कारक को दूसरे कारक की तूलना में अधिक प्रयोग सामग्री की आवश्यकता होती है. तो निम्नलिखित में से किस प्रयोगात्मक अभिकल्प को प्राथमिकता दी जाती है ?
	- (1) Latin Square Design लैटिन वर्ग अभिकल्प
	- (3) Split plot स्प्लिट प्लॉट

# 906/Prayojan Mulak Hindi (iii)

- $(2)$  Two दो  $(4)$ Zero
	- शून्य

- (2) Lattice Design लैटिस अभिकल्प
- (4) Strip plot स्टिप प्लॉट

### RET/23 906/Prayojan Mulak Hindi (iii) **RET/23** 906/Prayojan Mulak Hindi (iii)

**P.T.O.**

(3) 414168 (4) 414160

- **38.** Which among the following can be used as post hoc test for means ? निम्नलिखित में से कौन माध्यों के लिए पोस्ट-हॉक परीक्षण का उदाहरण है ?
	- (1) Run test **रन परीक्षण**
	- (2) One Sample t-test एक प्रतिदर्श t-परीक्षण
	- (3) Chi Square test for goodness of fit गडनेस ऑफ फिट के लिए काई वर्ग परीक्षण
	- (4) Independent t-test **Lor a=** t**&ijh{k.k**
- **39.** Which among the following is a referencing software ? निम्नलिखित में से कौन-सा एक रेफरेंसिंग सॉफ्टवेयर है ?

- <u>मेंडले अधिकार का सामान करने ह</u>िलबिट
- **mjdqaM VfuZfVu**
- (3) Urkund (4) Turnitin

- **21.** The average monthly visitors (rounded) for site xyz in 2023 is : साइट xyz के लिए साल 2023 में मासिक औसत दर्शक (पर्णांकित) कितने थे ? (1) 414165 (2) 414167
	-
- **22.** What was the percentage (rounded to zero) decrease in visitors from April to May ? अप्रैल से मई तक, दर्शकों में प्रतिशत (शून्य पर पूर्णांकित) कमी कितनी है ? (1) 8% (2) 5% (3) 10% (4) 15%
- **23.** The pie diagram given below, shows monthly expenditure of the two families A and B on various items along with raw data of expenditure as mentioned in the legend. What will be the ratios of radii of circle A to B in constructing the pie diagram ? नीचे दिया गया पाई आरेख, व्यय के मूल आँकडे के साथ विभिन्न मदों पर दो परिवारों A और B के मासिक व्यय को दर्शाता है। पाई आरेख के निर्माण में वृत्त  $A$  से  $B$  की त्रिज्याओं का अनुपात क्या होगा ?  $(1)$  9:10  $(2)$  100:81  $(3)$  10:9  $(4)$  1:1

![](_page_12_Figure_21.jpeg)

![](_page_12_Picture_373.jpeg)

**40.** Which among the following is **not** an example of plagiarism detection software ?

निम्नलिखित में से कौन साहित्यिक चोरी का पता लगाने वाले सॉफ्टवेयर का उदाहरण *नहीं* है ?

(1) Mendeley (2) Drillbit

### **RET/23 906/Prayojan Mulak Hindi (iii) RET/23 906/Prayojan Mulak Hindi (iii)**

**Instructions (Q. No. 24 & 25) :** Review the given figure which shows the manufactured vehicles by two companies A and B during the year 2015 to 2020. Choose the **correct** answer for each question given below :

**निर्देश (प्र० सं० 24 तथा 25) :** कुपया नीचे दिए गये ग्राफ जोकि वर्ष 2015 से  $2020$  के दौरान दो कंपनियों A और B द्वारा निर्मित वाहनों को दर्शाता है, की समीक्षा कीजिए। नीचे दिये गये प्रत्येक प्रश्न के लिए **सही** उत्तर चनिए।

# **Number of Vehicles Manufactured by Companies A and B during 2015 to 2020**

![](_page_13_Figure_5.jpeg)

![](_page_13_Figure_6.jpeg)

### **36.** Match the given study designs in **Column-I** with **Column-II** and choose

**को स्तम्भ -II** से मिलायें और सही विकल्प

### **Column-I Column-II**

### $R$ स्तंभ-**II**

- Data comes in future. <u>ऑकडे भविष्य में मिलते हैं।</u> i) Data comes at present. <u>ऑ</u>कड़े वर्तमान में मिलते हैं।
- ii) Data comes from past. <u>ऑकड़े पूर्व से मिलते हैं।</u>
- $(2)$  A-(ii), B-(i), C-(iii)
- $(4)$  A-(i), B-(ii), C-(iii)

- ोग होने वाले  $\sf{USB}$  का पूर्ण रूप क्या है ?
- (2) Ultra Security Bus अल्ट्रा सिक्योरिटी बस
- (4) Universal Serial Bus <u>यूनिवर्सल सिक्योरिटी बस</u> यूनिवर्सल सीरियल बस

![](_page_13_Picture_315.jpeg)

- **24.** Difference between the average vehicles manufactured by the companies during the year 2015 to 2020 is : वर्ष 2015 से 2020 के दौरान कम्पनियों द्वारा निर्मित वाहनों के ओसत का अंतर हे :
	-
	-
- **25.** If  $G_{\!\scriptscriptstyle 1}$  and  $G_{\!\scriptscriptstyle 2}$  denote growth rates of Companies A and B from 2015 to 2020 respectively, then which of the following is **true** ? यदि *G*, और *G*<sub>2</sub> क्रमशः 2015 से 2020 तक कम्पनियों A और B की वृद्धि दर को दर्शाते हैं, तो निम्नलिखित में से कौन-सा **सत्य** है ?
	- $(1)$   $G_2 > G_1$
	- $(G_2 \ge G_1)$
- **26.** The marks of 100 students of a class revealed that about 80 students scored below 20 marks, 10 students scored between 20 to 80 and remaining scored between 80 and 100 marks. Which of the following statements is *correct* for such data ? **एक कक्षा के 100 छात्रों के अंकों से पता चला कि लगभग 80 छात्रों ने 20 से कम अंक प्राप्त fd,]** 10 **Nk=k sa u s** 20 **ls** 80 **ds chp v ad çkIr fd, vk Sj 'k s"k u s** 80 **ls** 100 **v ad ds chp** अंक प्राप्त किए। ऐसे आँकड़ों के लिए निम्नलिखित में से कौन-सा कथन **सही** है ?
	- (1) Mode of the data will be 30 <u>ऑ</u>कड़ों का बहुलक 30 होगा
	- (2) Skewness of the data will be negative आँकडों का तिरछापन ऋणात्मक होगा
	- (3) Kurtosis of the data will be equal to 3 आँकड़ों का कुक़ुदता 3 के बराबर होगा
	- (4) Skewness of the data will be positive आँकडों का तिरछापन धनात्मक होगा

## **RET/23 906/Prayojan Mulak Hindi (iii) RET/23 906/Prayojan Mulak Hindi (iii)**

(1) 205.5 (2) 105.0

(3) 103.5 (4) 107.5

- $(G_2)$   $G_2 < G_1$
- $(4)$   $G_2 \leq G_1$

- (1) Simple random sampling **सरल यादुच्छिक प्रतिचयन**
- (2) Stratified random sampling **स्तरीकत यादच्छिक प्रतिचयन**
- (3) Snowball sampling *व्यापक (स्*नोबॉल) प्रतिचयन
- (4) Systematic sampling **क्रमिक प्रतिचयन**

**33.** Among the following sampling methods, which one falls under the probability method ?

<u>निम्नलिखित प्रतिचयन विधियों में से कौन-सा संभाव्यता विधि के अंतर्गत आता है ?</u>

- (1) Judgement sampling (2) Quota sampling **fu.k Z; çfrp;u dk sVk çfrp;u**
- (3) Cluster sampling (4) Convenience sampling **xqPN çfrp;u lqfo/kk çfrp;u**
- **34.** The number of possible samples of size 2 out of a population with size 5 using simple random sampling with replacement is : प्रतिस्थापन के साथ सरल यादच्छिक प्रतिचयन का उपयोग करके आकार 5 वाली जनसंख्या में से आकार 2 के समस्त संभावित प्रतिदर्शों की संख्या है :
	- (1) 25 (2) 20
	- (3) 10 (4) 12
- **35.** The sampling method generally used for gathering information on rare events is :

दर्लभ घटनाओं पर जानकारी एकत्र करने के लिए सामान्यतया प्रतिचयन विधि का  $\overline{u}$  उपयोग किया जाता है:

## **RET/23 906/Prayojan Mulak Hindi (iii) RET/23 906/Prayojan Mulak Hindi (iii)**

**27.** The vertical axis in a graph is known as :

ग्राफ में ऊर्ध्वाधर अक्ष को जाना जाता है :

- दिए गए आँकड़ा समुच्चय की माध्यिका ज्ञात करें : 11, 12, 14, 16, 16, 10, 18, 19, 9, 20
- (1) 15 (2) 16
- (3) 13 (4) 17
- **29.** The digital repository of theses and dissertations submitted to universities of India is known as :
	- भारत के विश्वविद्यालयों में प्रस्तूत शोध प्रबन्धों एवं शोध निबंधों के डिजिटल भंडार को जाना जाता है $\,$  :
	- (1) Shodhganga (2) Shodhsindhu **'kks/kxaxk 'kk s/kfla/k q**
	- (3) Shodhgangotri (4) Vidwan शोधगंगोत्री कर्
		-

![](_page_15_Picture_326.jpeg)

- (3) Ordinate (4) Double ordinate **vkWfM ZusV Mcy vk WfM Zu sV**
- **28.** Find out the median of the given data set :

11, 12, 14, 16, 16, 10, 18, 19, 9, 20

- **30.** Which among the following pair is **not** correct ? निम्नलिखित में से कौन-सा युग्म सही **नहीं** है ?
	- (1) Regression Galton प्रतिगमन – गैल्टन
	- (2) Correlation coefficient Pearson **k adda** Reada – सियर्सन
	- (3) ANOVA Fisher **एनोवा – फिशर**
	- (4) PCA Gauss <u>पीसीए – गॉस</u>
- **31.** The checklist used to improve transparency in systematic reviews is : व्यवस्थित समीक्षाओं में पारदर्शिता को बेहतर बनाने के लिए उपयोग की जाने वाली चेकलिस्ट है $\,$  :
	-
	- (3) PRISMA (4) MAXIME
- **32.** The measurement scale with an absolute zero is : निरपेक्ष शून्य वाली मापनी है:
	-
	-
- (1) Ratio Scale (2) Interval Scale ्<br>अनुपात मापनी
- (3) Ordinal Scale (4) Nominal Scale *फ्र*मिक मापनी बाह्य करने कामित मापनी कामिल मापनी कामिल कामिल कामिल कामिल कामिल कामिल कामिल कामिल का
- (1) META (2) COHEART ्राप्तडटीए<br>सम्बद्धाः स्टब्स् स्टब्स् स्टब्स् स्टब्स् स्टब्स् स्टब्स् स्टब्स् स्टब्स् स्टब्स् स्टब्स् स्टब्स् स्टब्स् स्टब्<br>सम्बद्धाः स्टब्स् स्टब्स् स्टब्स् स्टब्स् स्टब्स् स्टब्स् स्टब्स् स्टब्स् स्टब्स् स्टब्स् स्टब्स्
	- **ihvkjvkb,l,e, ,e,,Dlvkb,eb**